#### $302 -$

Compétences évaluées

- $\overset{0100}{\bullet} \, \overset{0011}{\text{1001}}$  Calculer
- Communiquer
- $\bullet$   $\overline{\mathcal{N}}$  Représenter
- <sup>23</sup> Raisonner
- <sup>彌</sup> Modéliser
- **W** Chercher

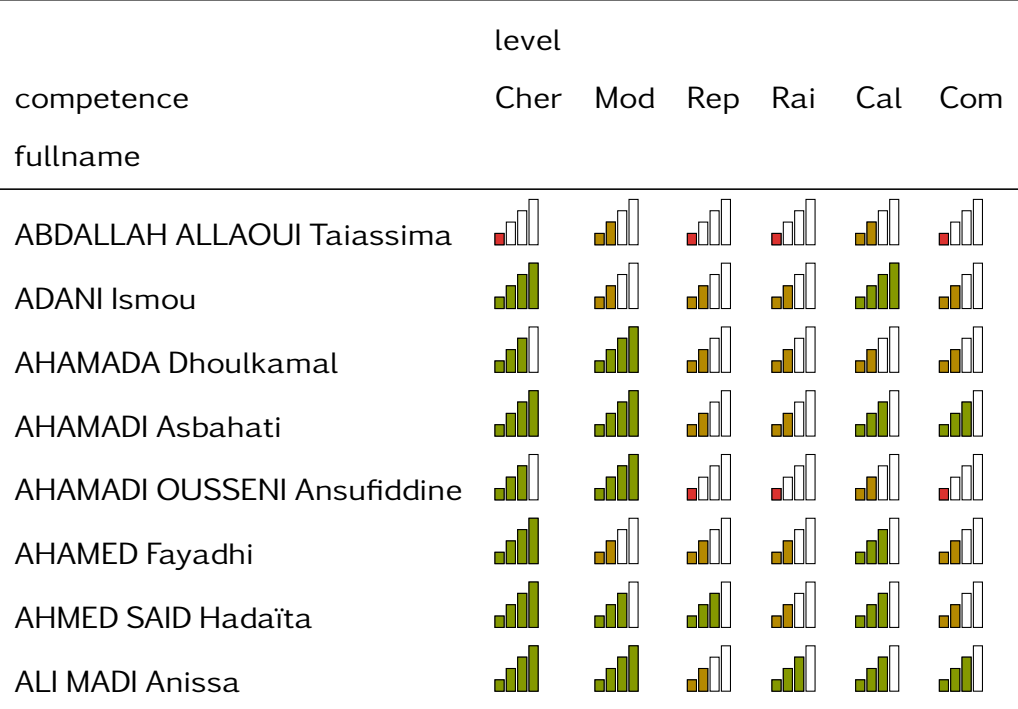

Continued on next page

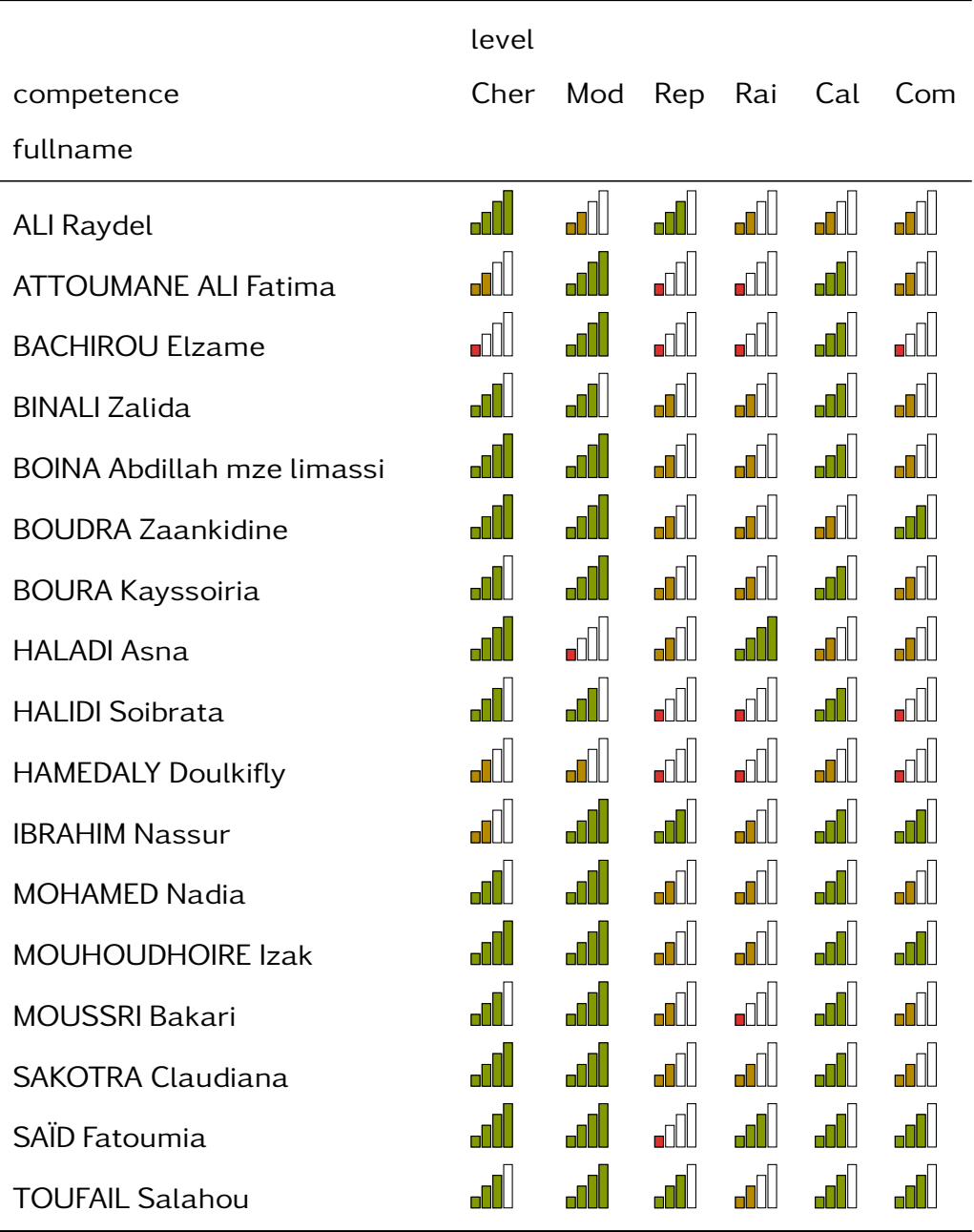

#### $302 -$

ABDALLAH ALLAOUI Taiassima

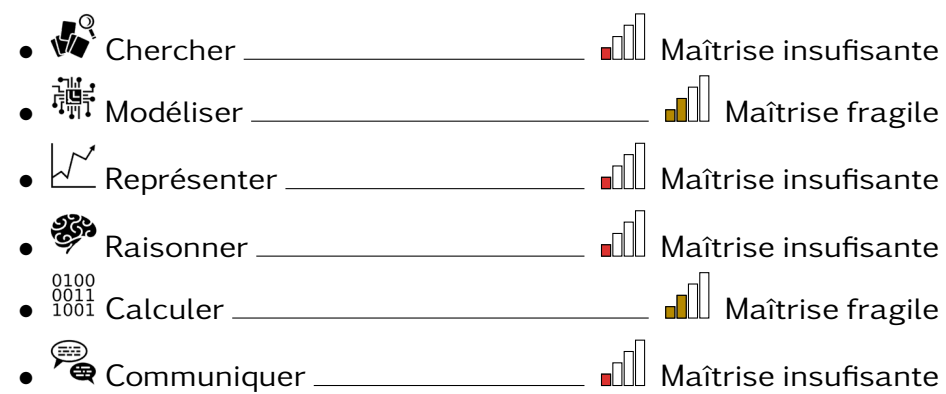

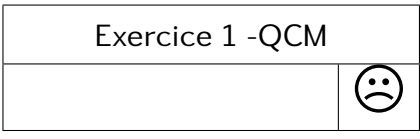

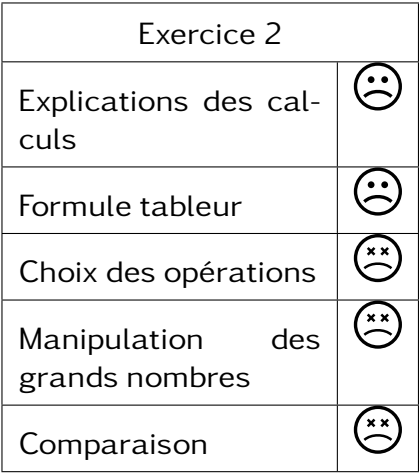

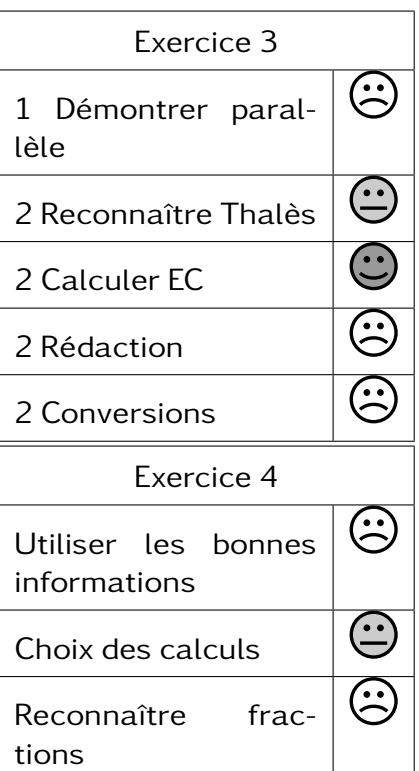

#### $302 -$

ADANI Ismou

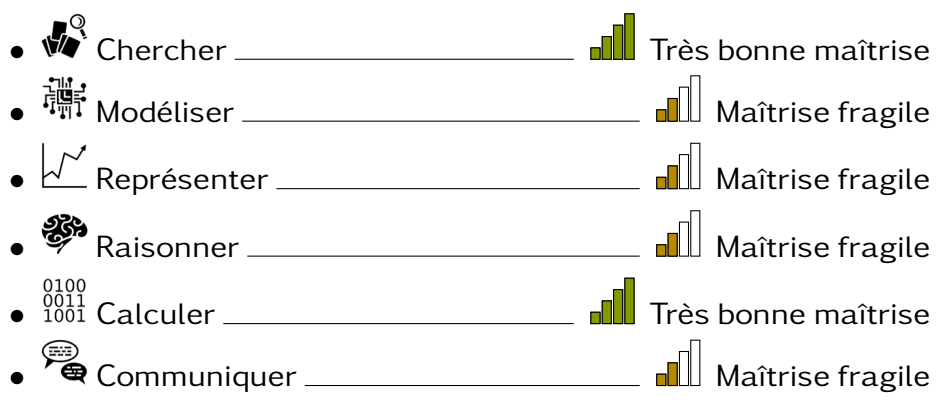

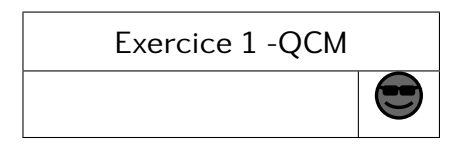

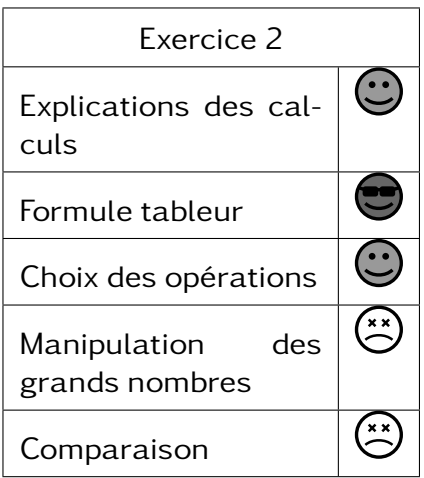

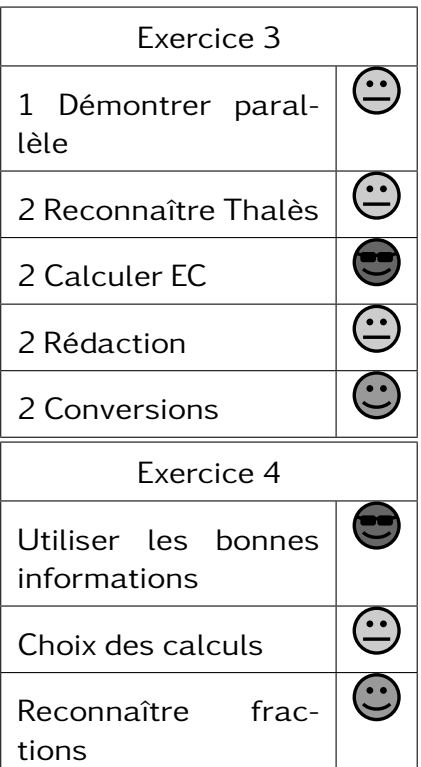

#### $302 -$

AHAMADA Dhoulkamal

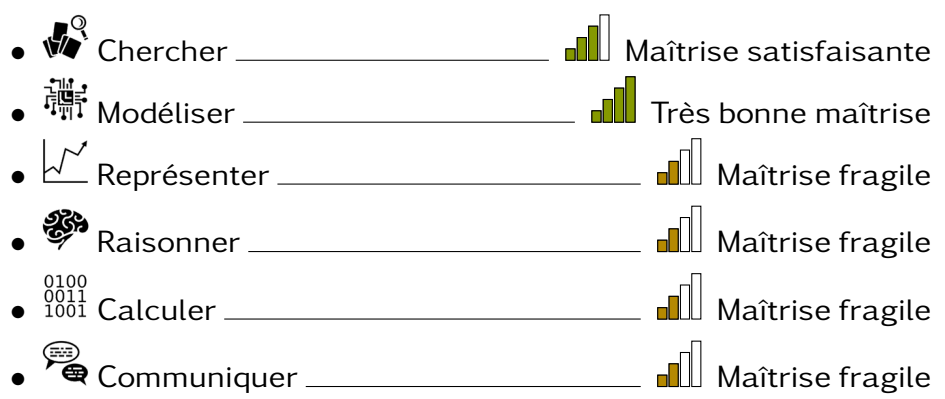

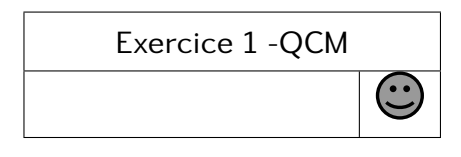

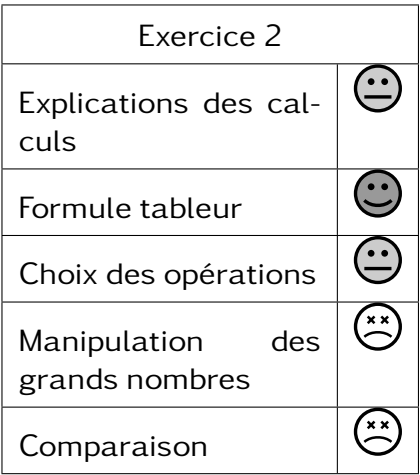

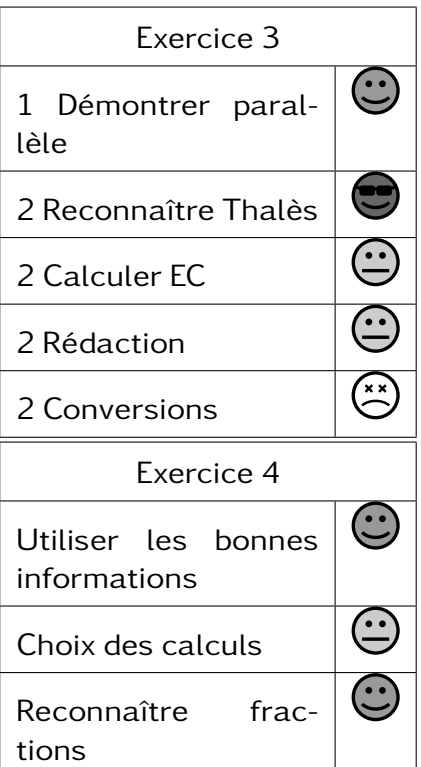

#### $302 -$

AHAMADI Asbahati

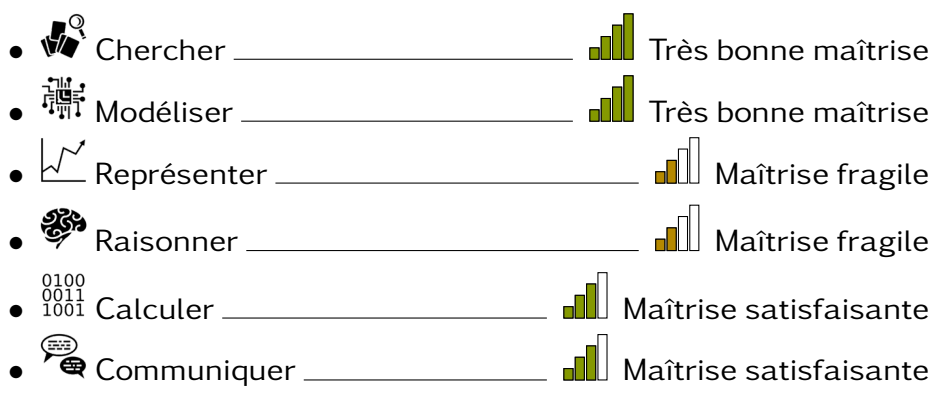

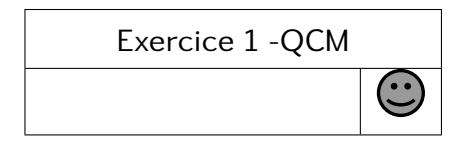

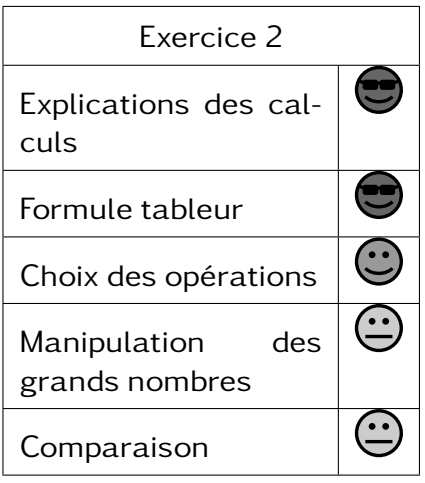

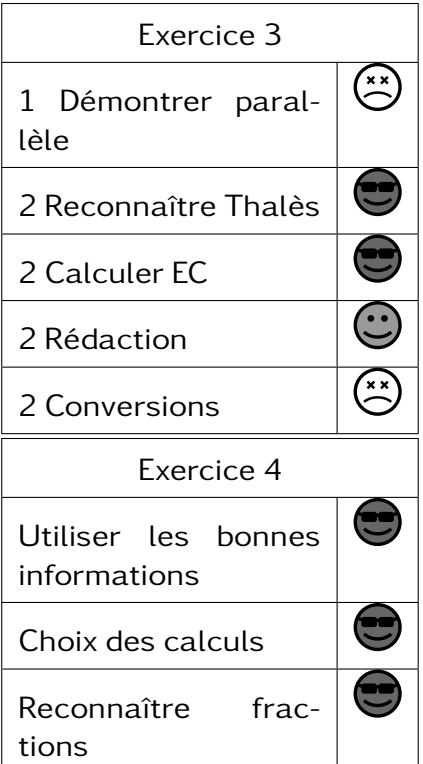

#### $302 -$

AHAMADI OUSSENI Ansufiddine

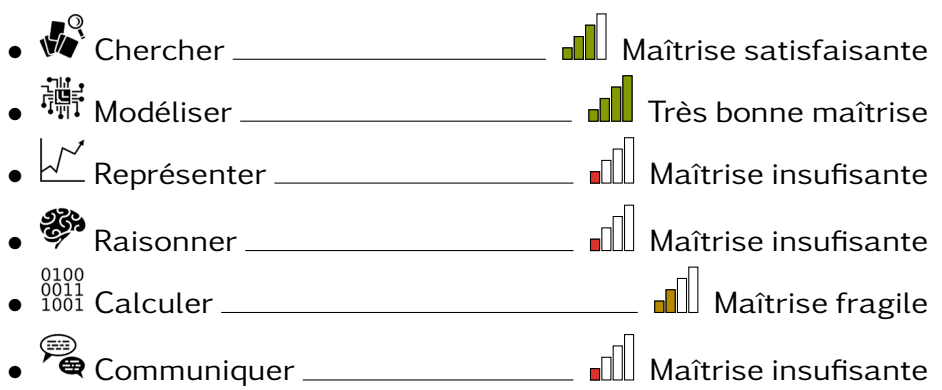

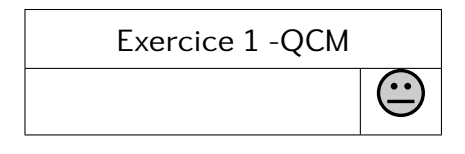

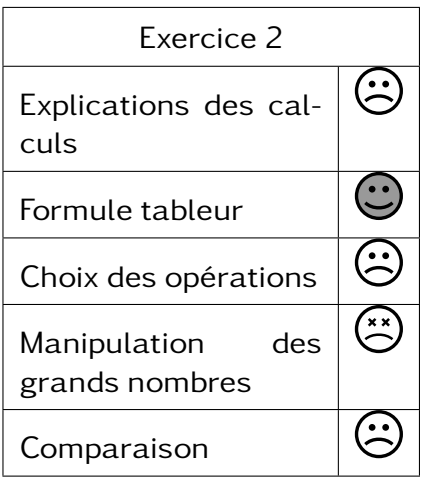

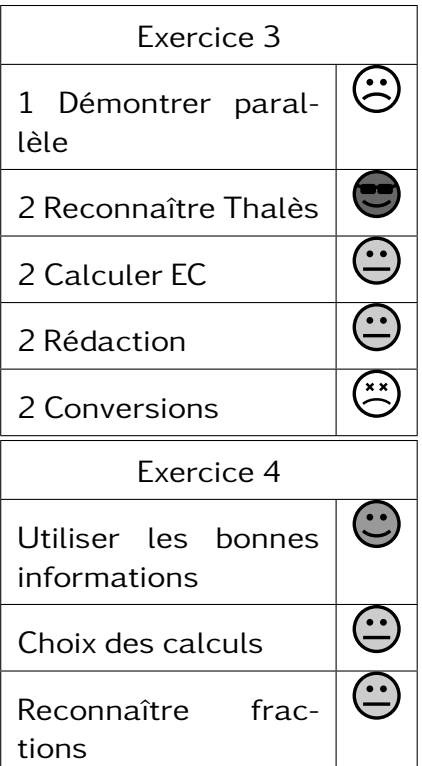

#### $302 -$

AHAMED Fayadhi

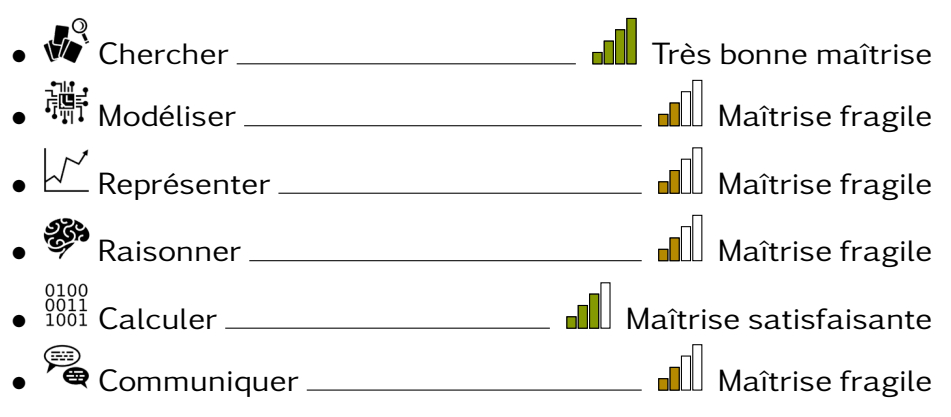

Exercice 1 -QCM

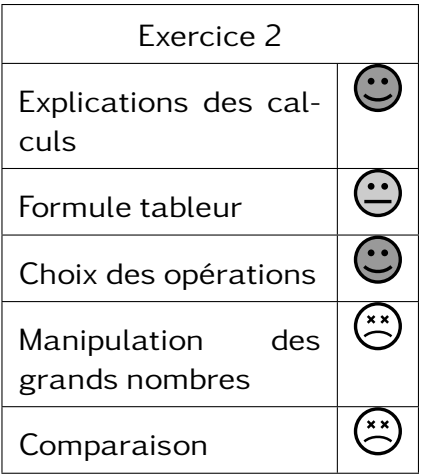

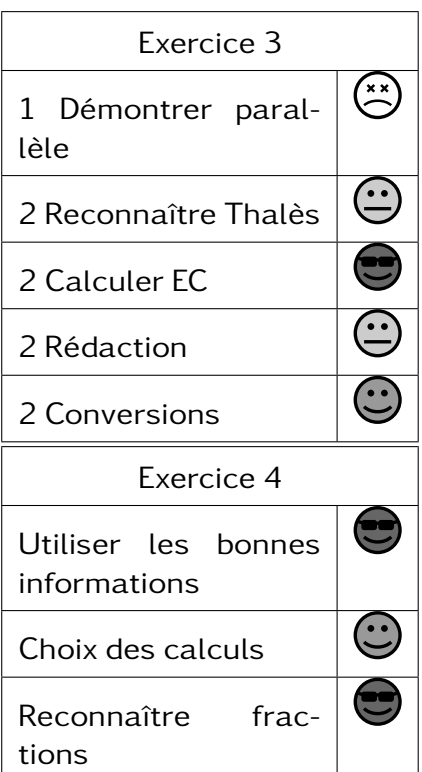

#### $302 -$

AHMED SAID Hadaïta

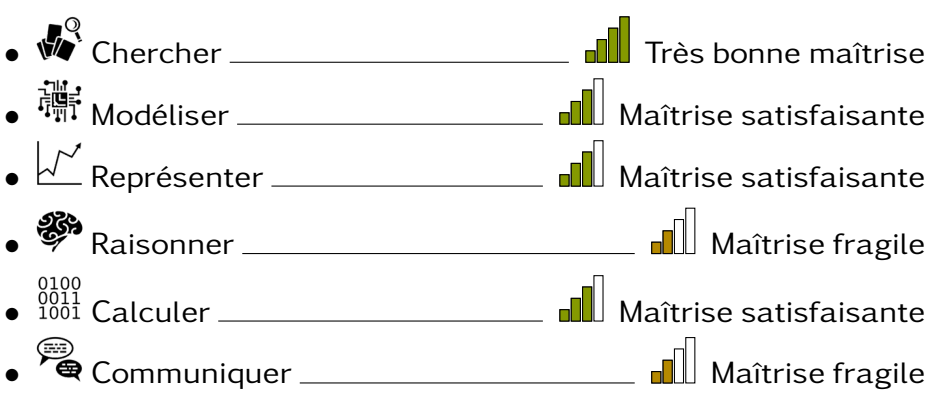

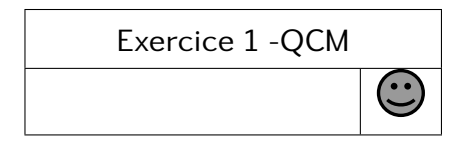

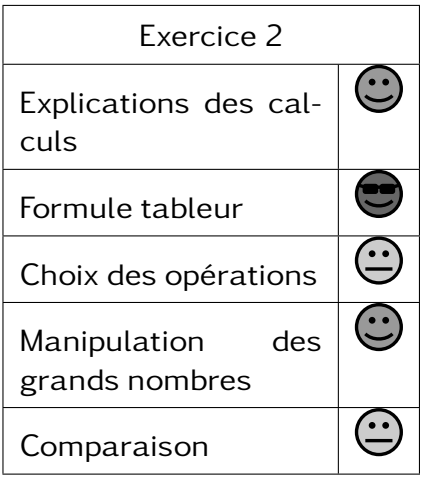

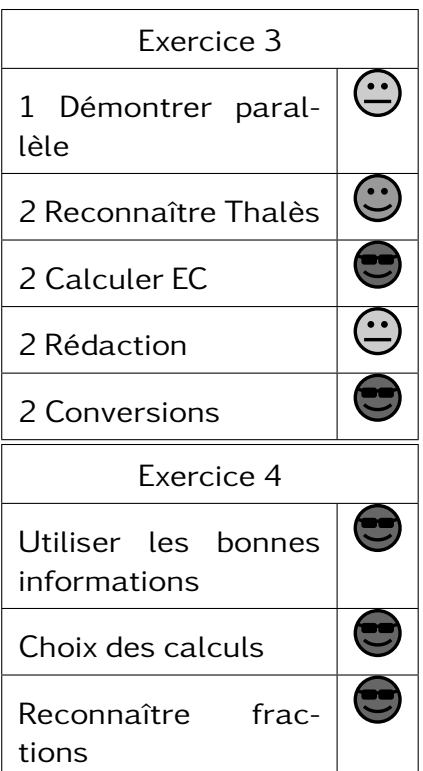

#### $302 -$

ALI MADI Anissa

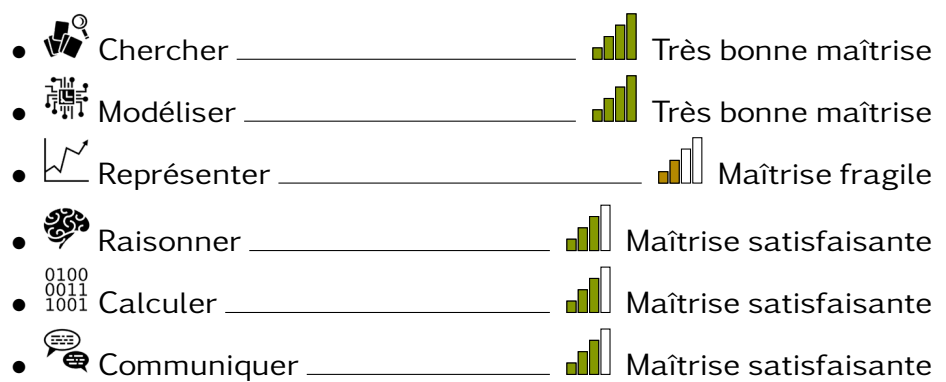

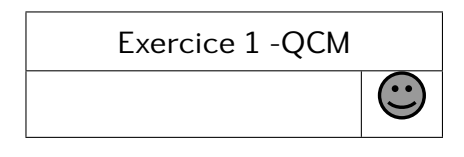

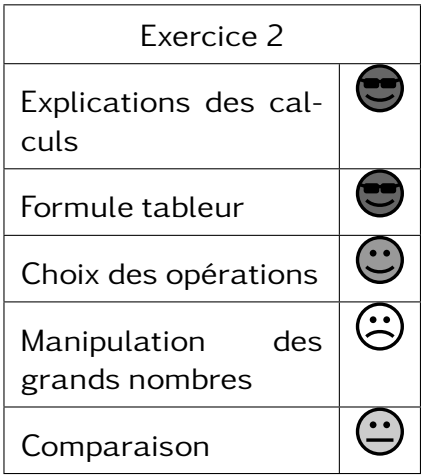

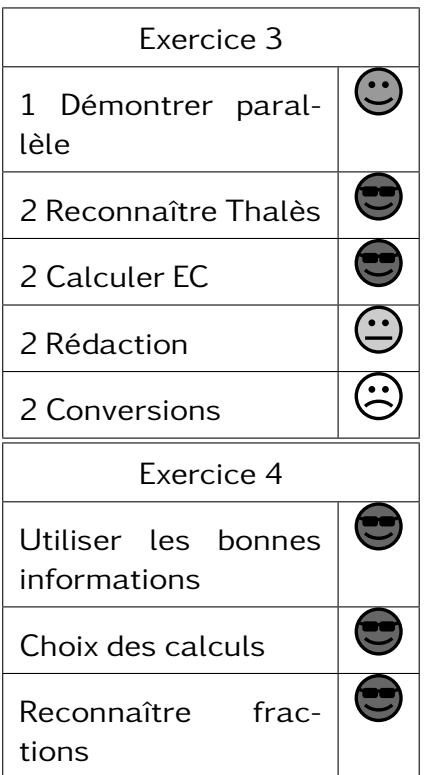

#### $302 -$

ALI Raydel

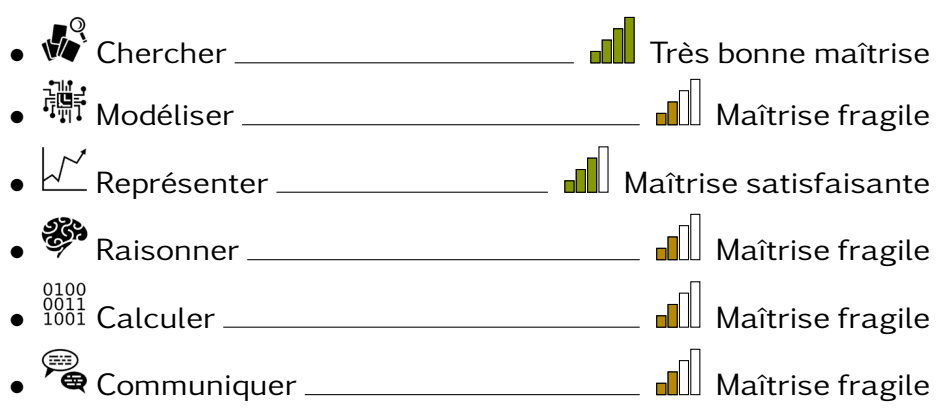

Exercice 1 -QCM

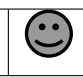

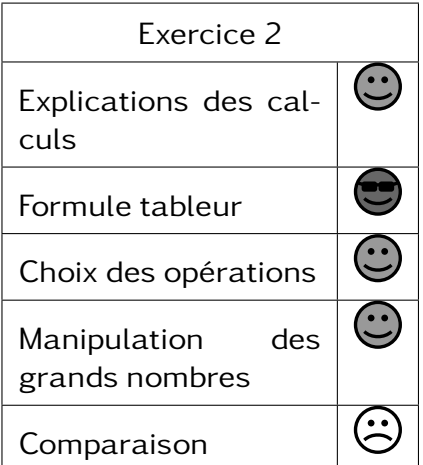

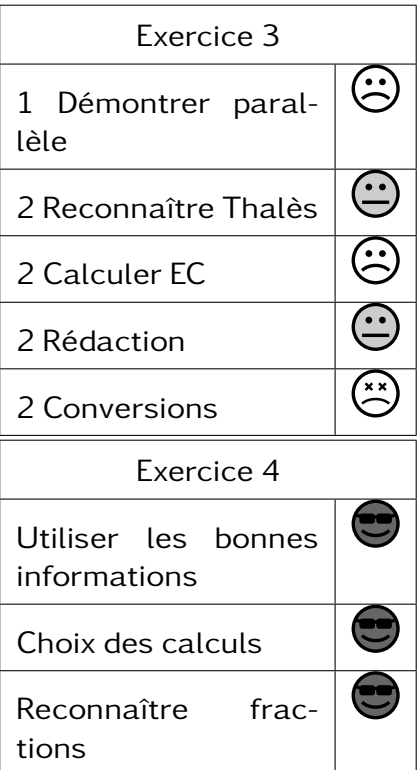

#### $302 -$

ATTOUMANE ALI Fatima

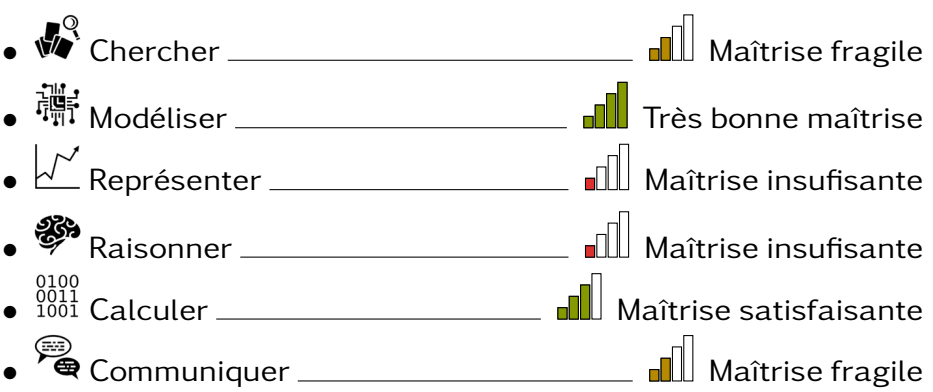

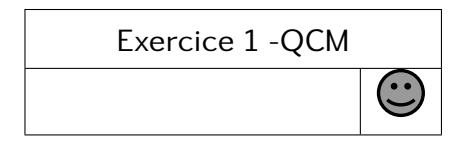

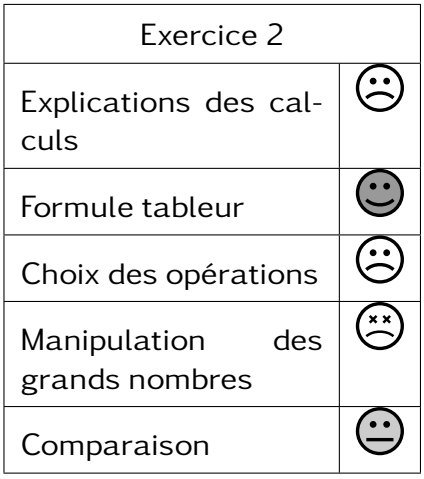

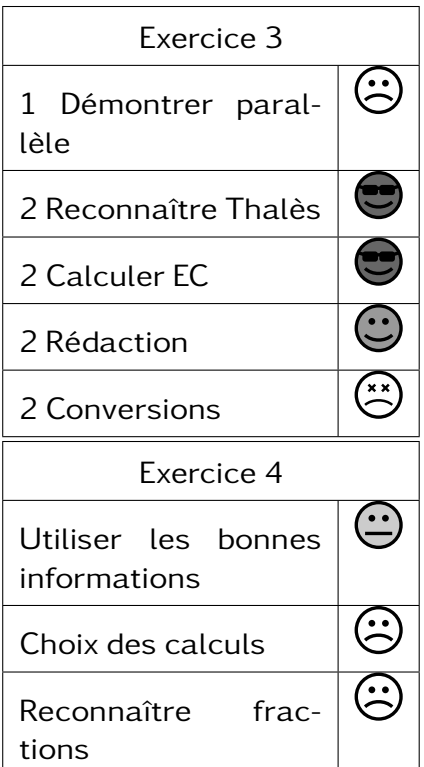

#### $302 -$

BACHIROU Elzame

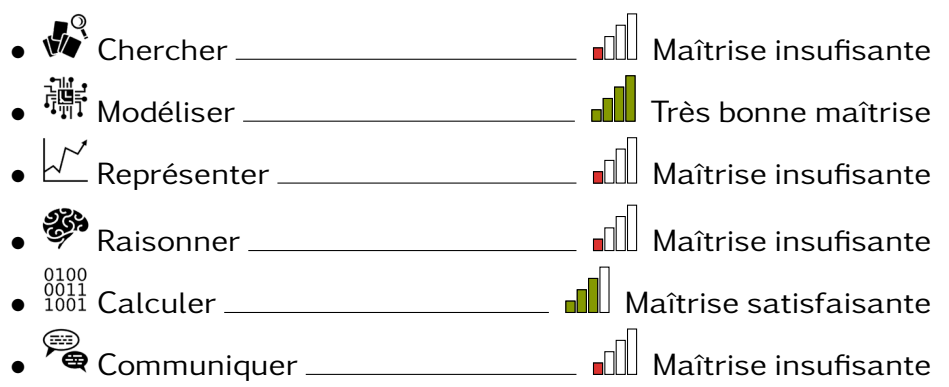

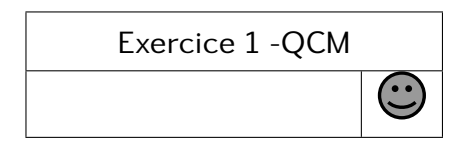

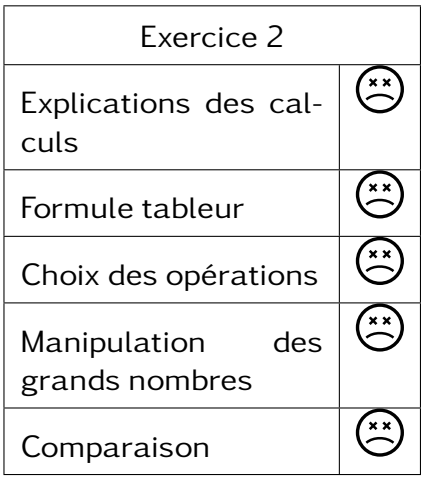

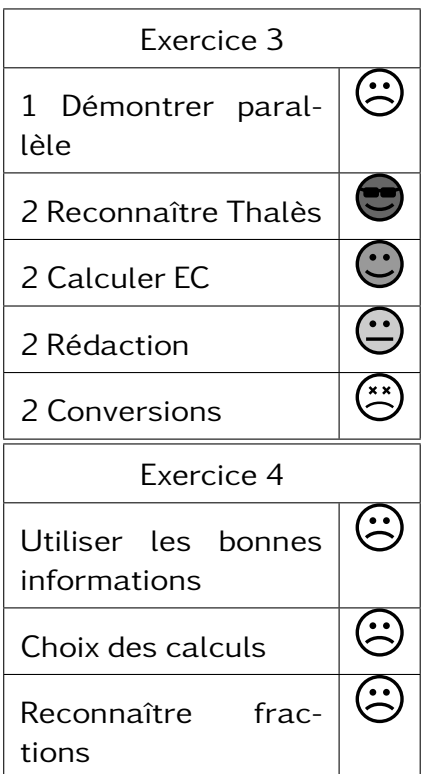

#### $302 -$

BINALI Zalida

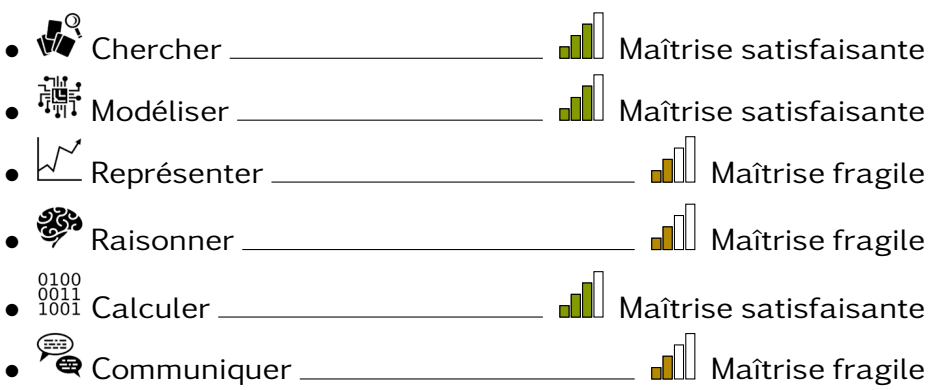

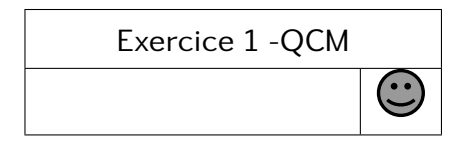

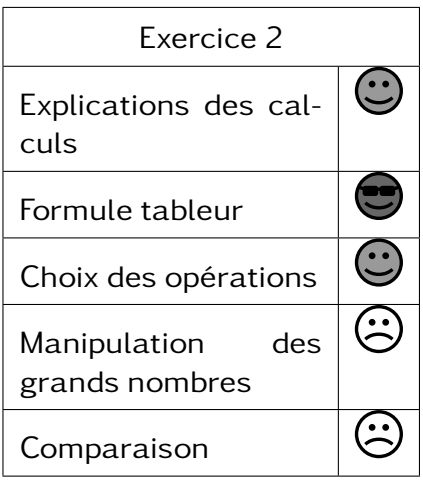

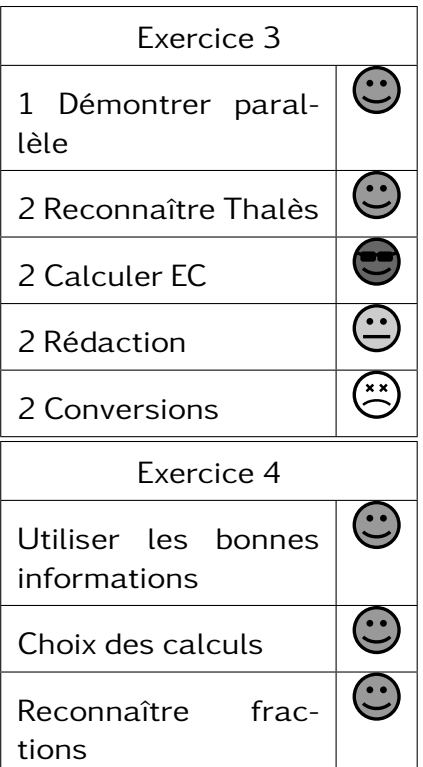

#### $302 -$

BOINA Abdillah mze limassi

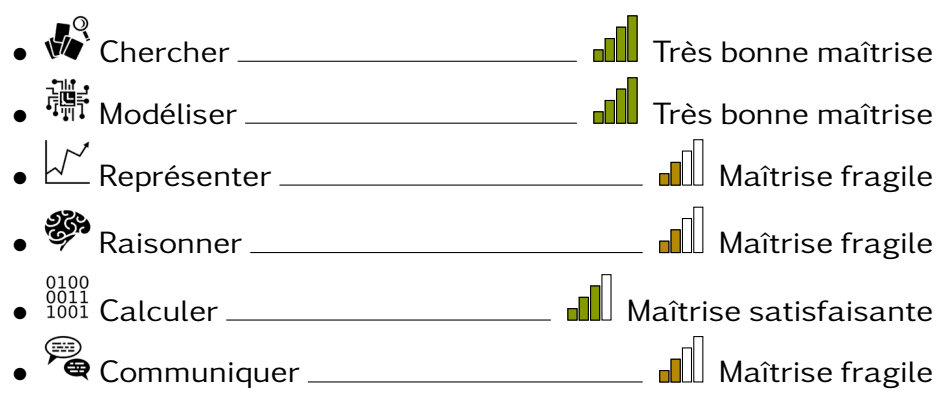

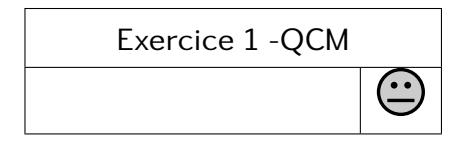

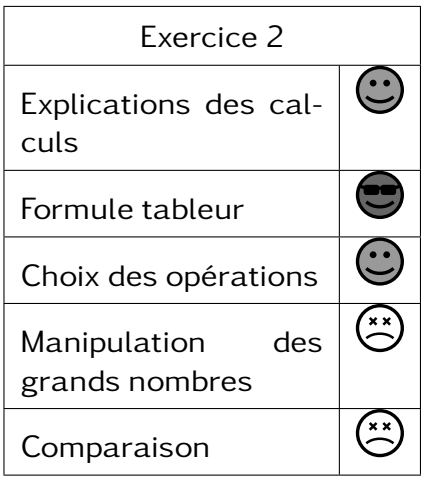

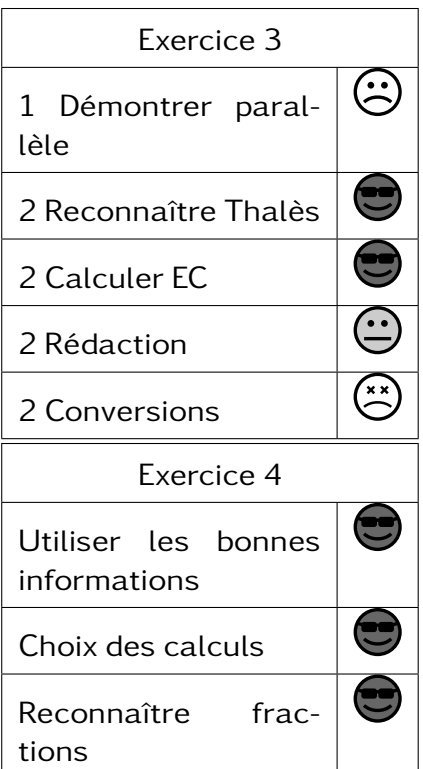

#### $302 -$

BOUDRA Zaankidine

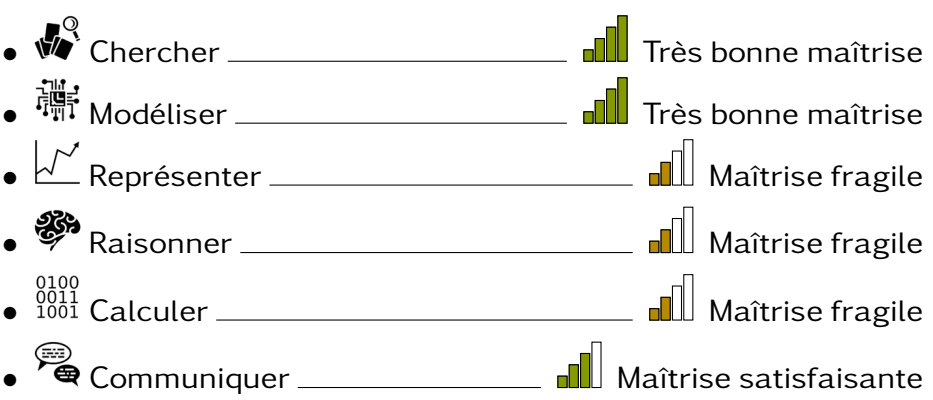

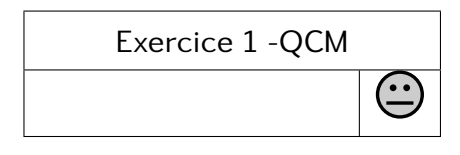

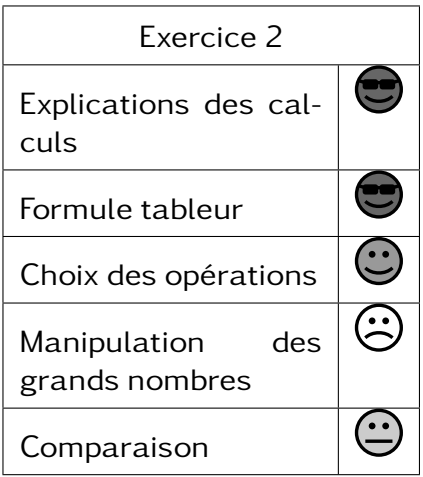

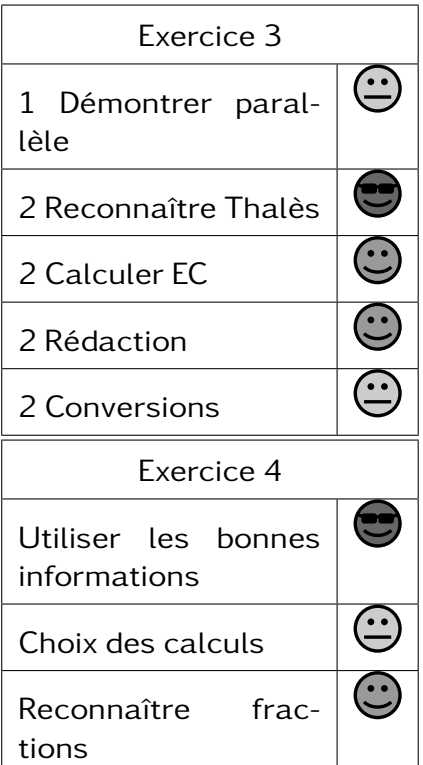

#### $302 -$

BOURA Kayssoiria

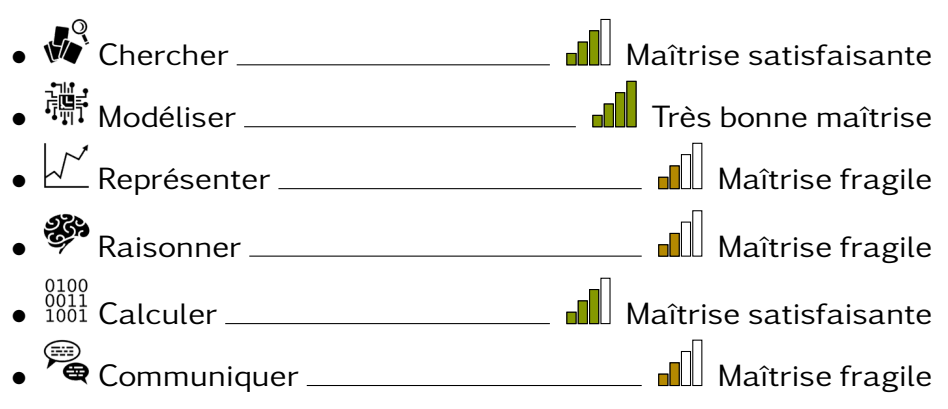

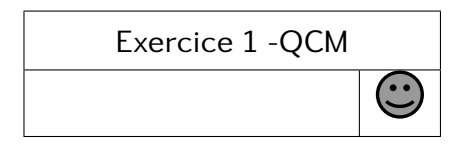

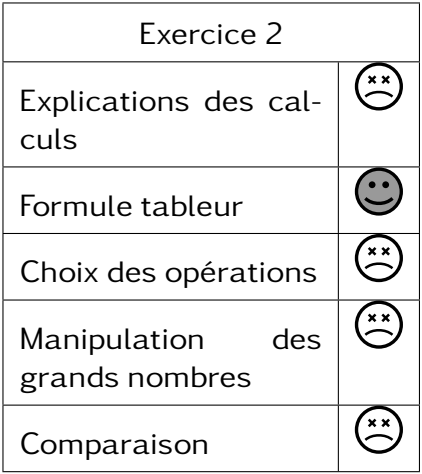

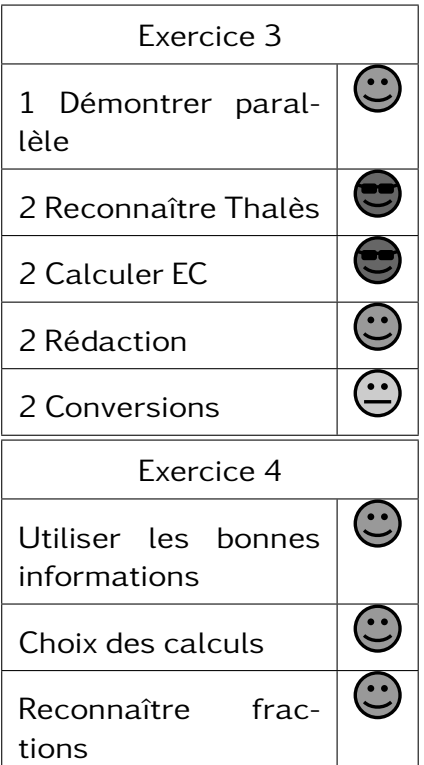

#### $302 -$

HALADI Asna

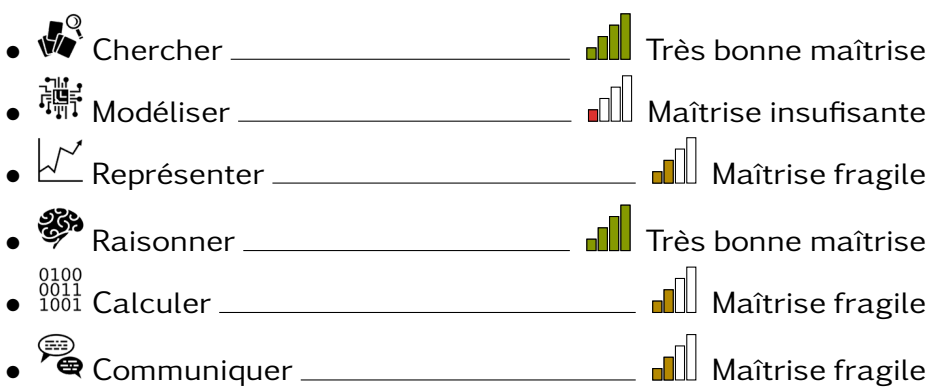

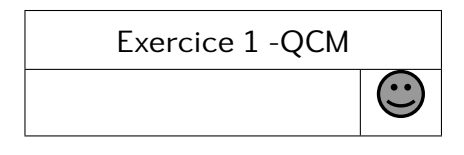

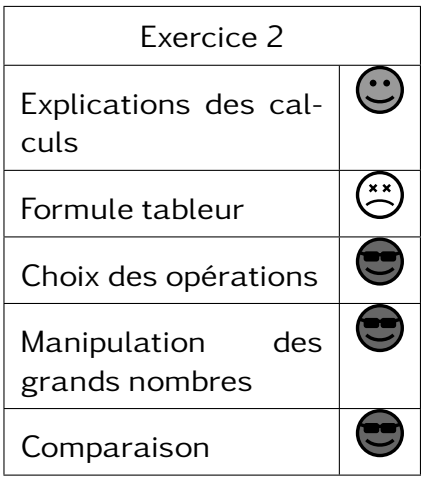

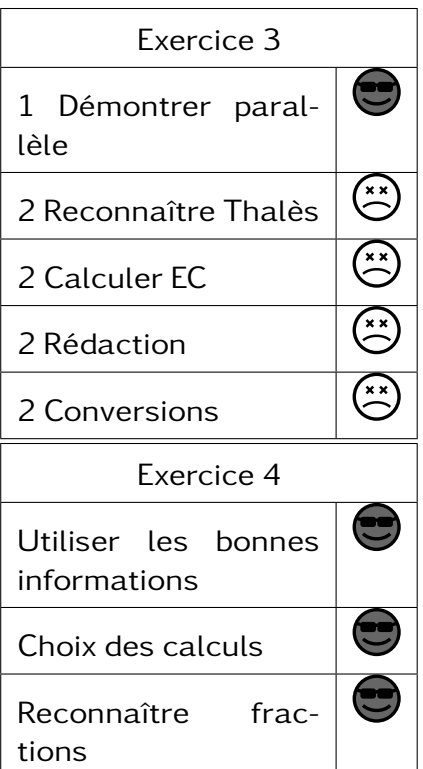

#### $302 -$

HALIDI Soibrata

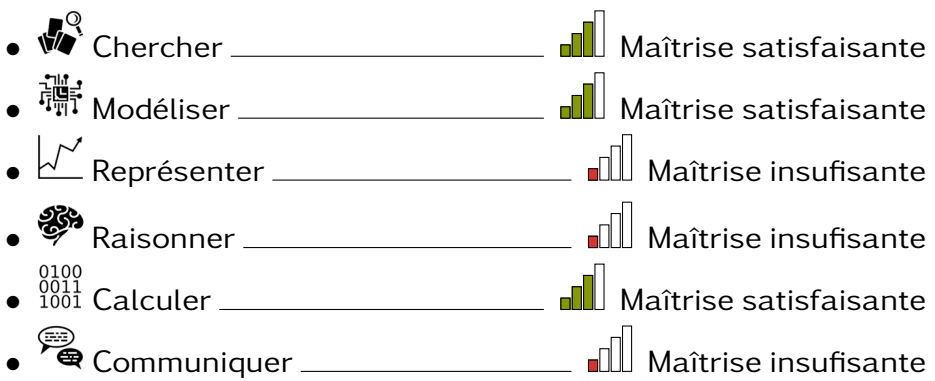

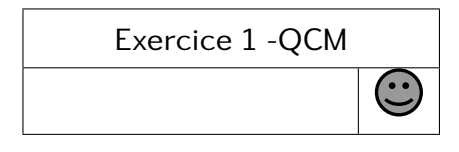

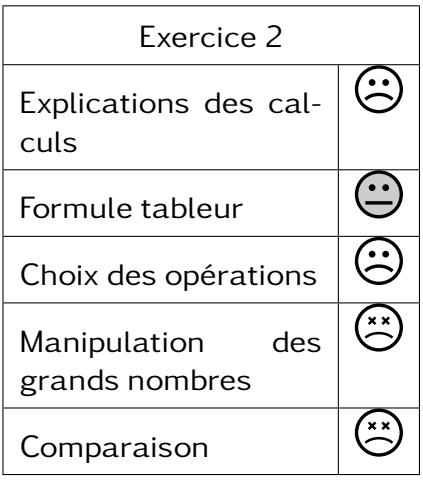

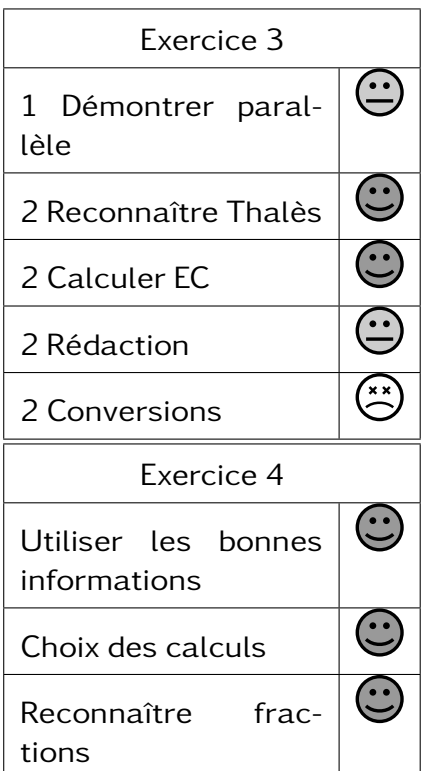

#### $302 -$

HAMEDALY Doulkifly

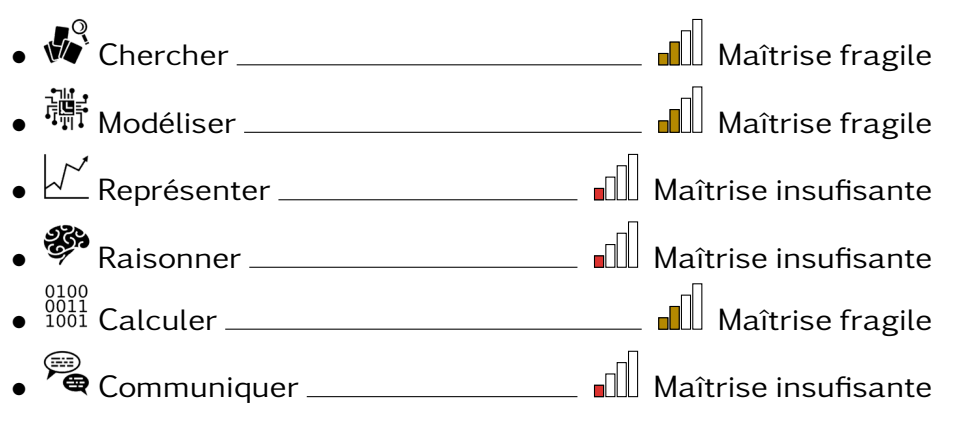

Exercice 1 -QCM

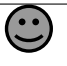

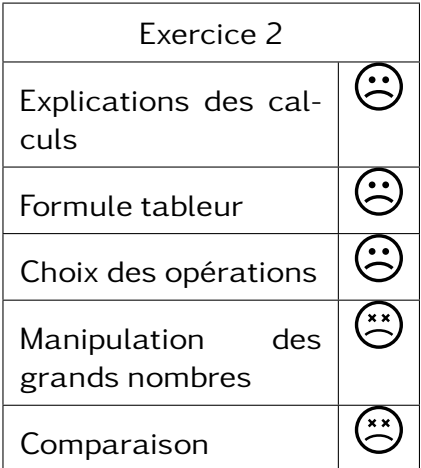

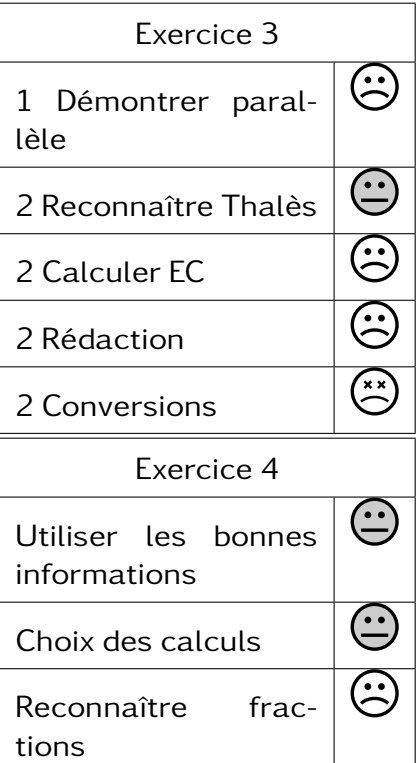

#### $302 -$

IBRAHIM Nassur

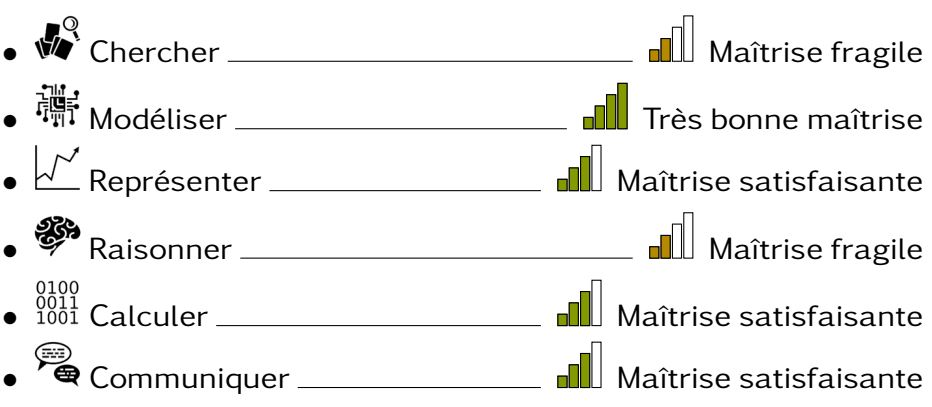

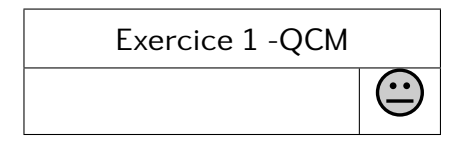

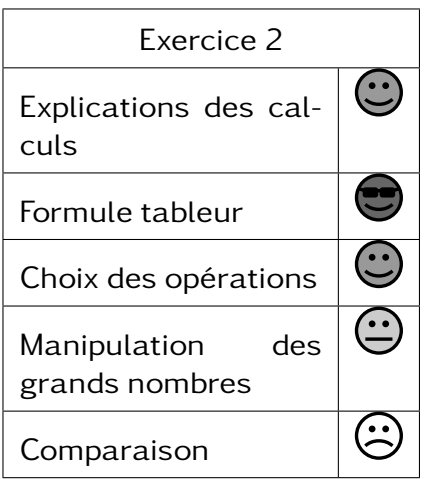

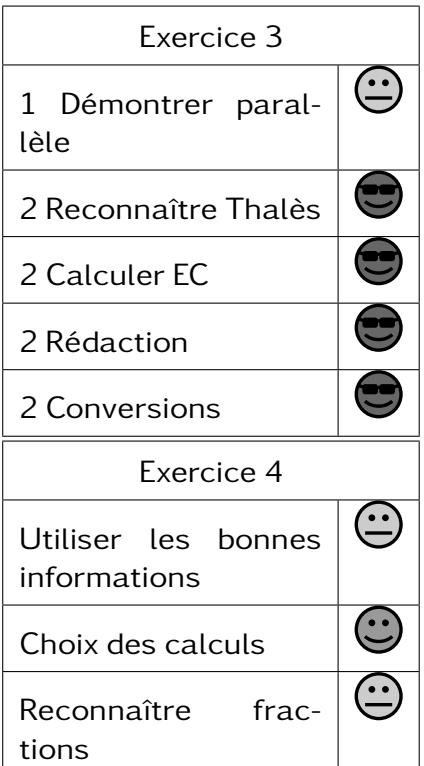

#### $302 -$

MOHAMED Nadia

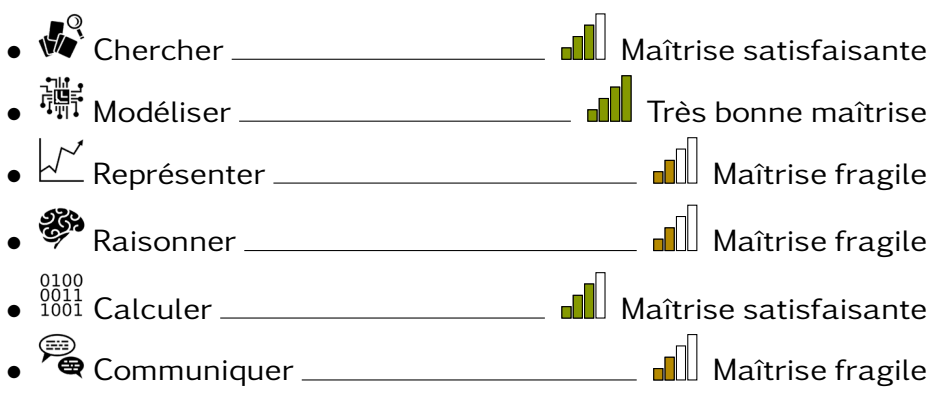

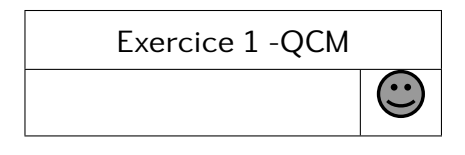

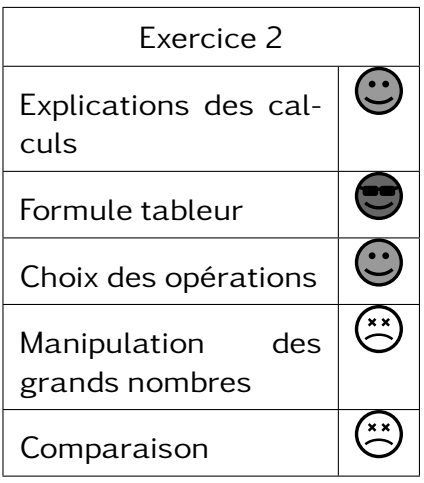

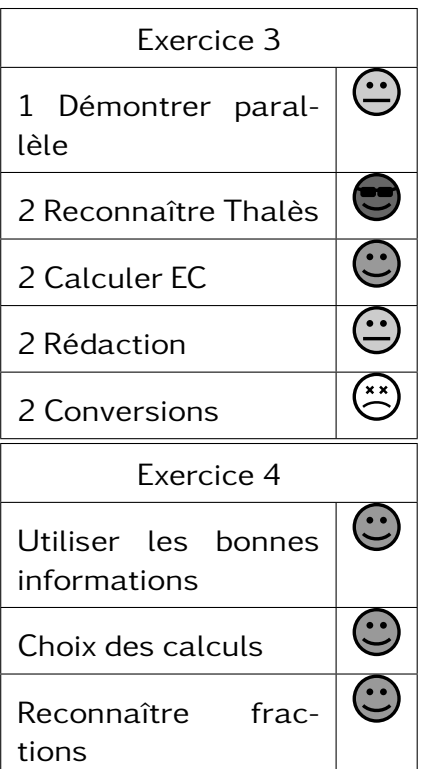

#### $302 -$

MOUHOUDHOIRE Izak

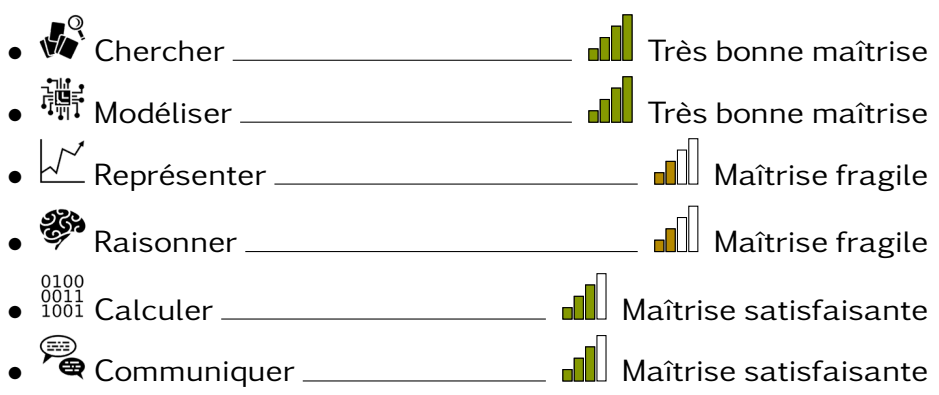

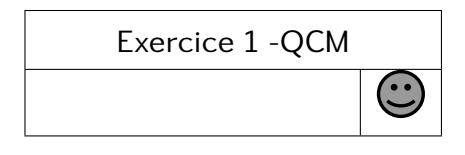

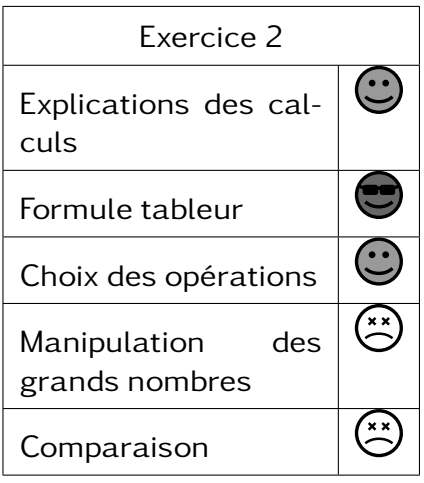

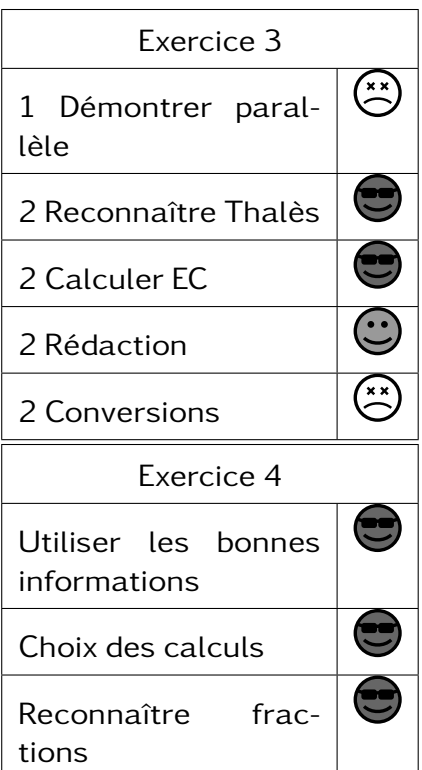

#### $302 -$

MOUSSRI Bakari

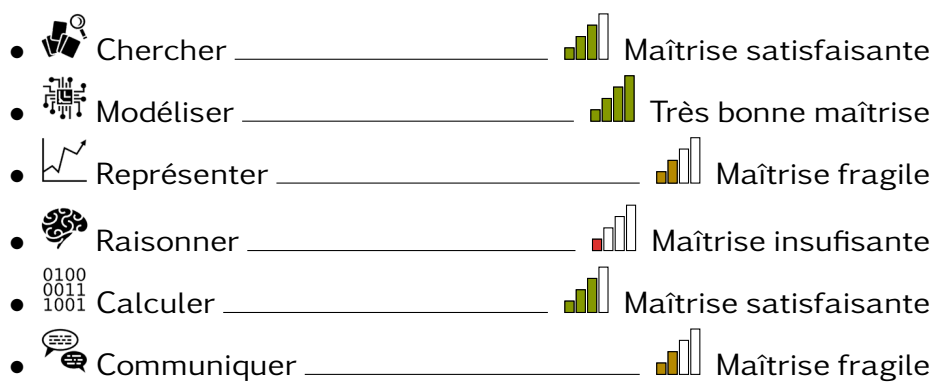

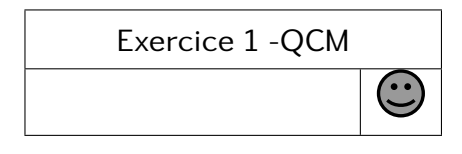

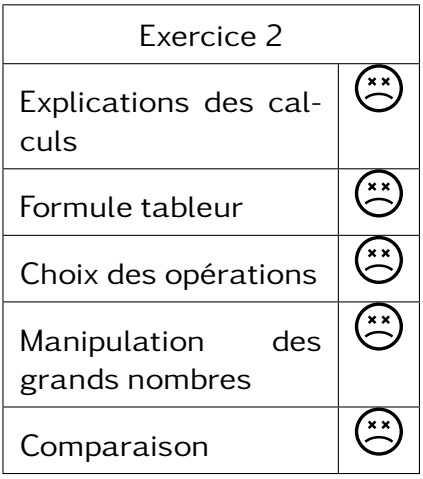

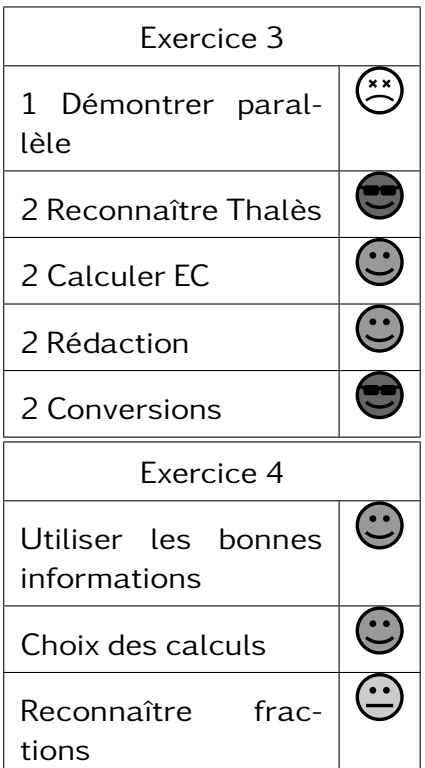

#### $302 -$

SAÏD Fatoumia

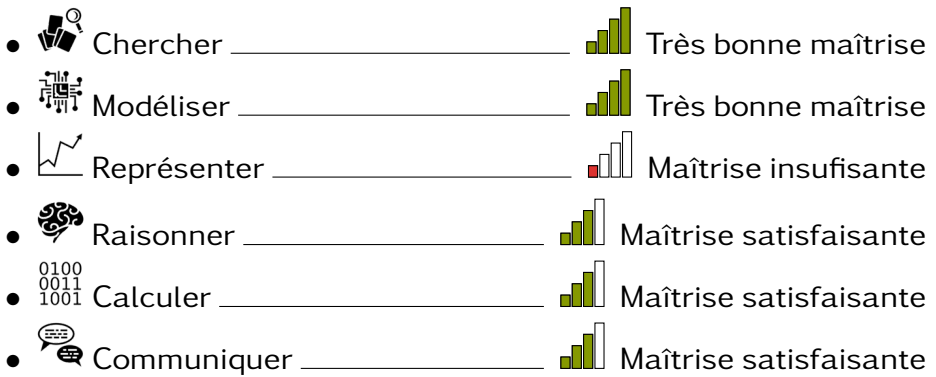

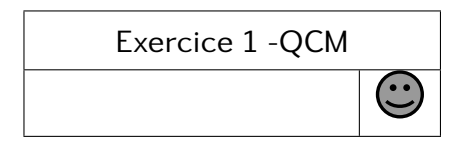

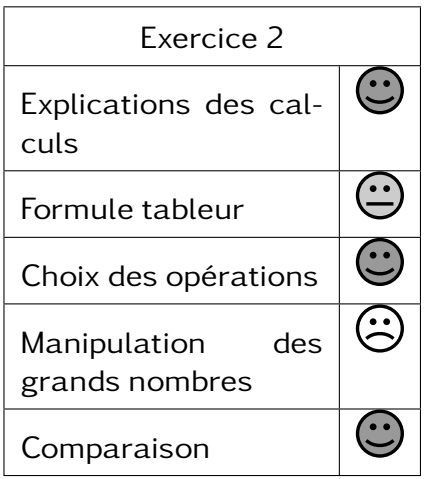

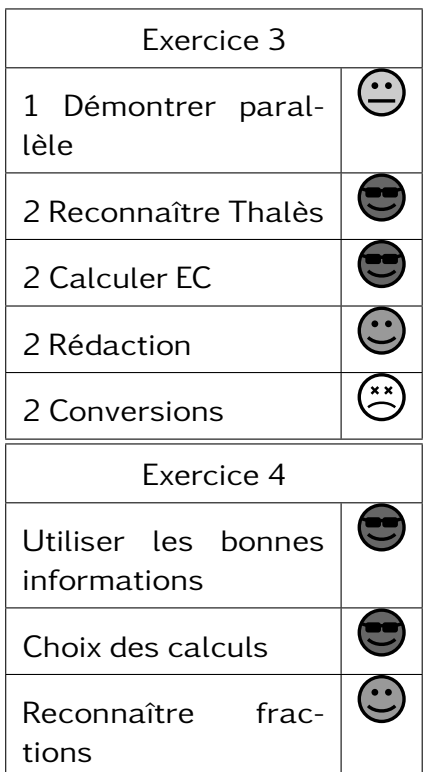

#### $302 -$

SAKOTRA Claudiana

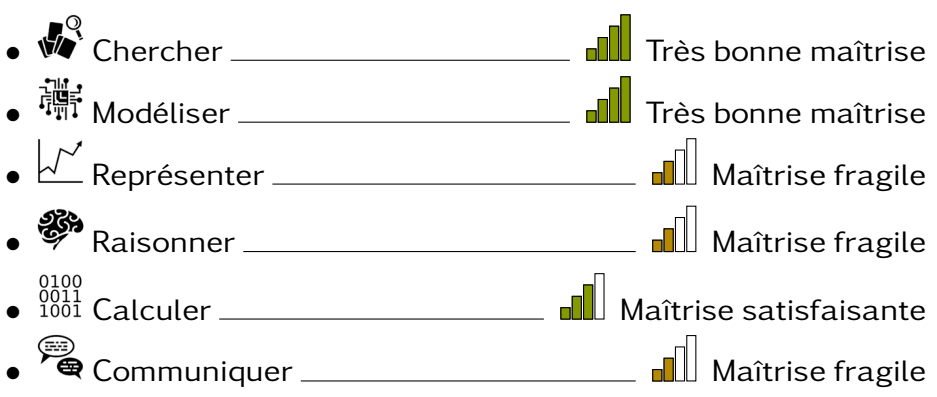

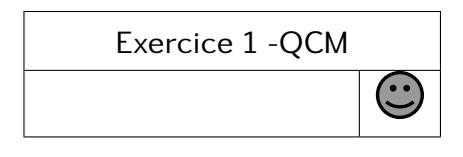

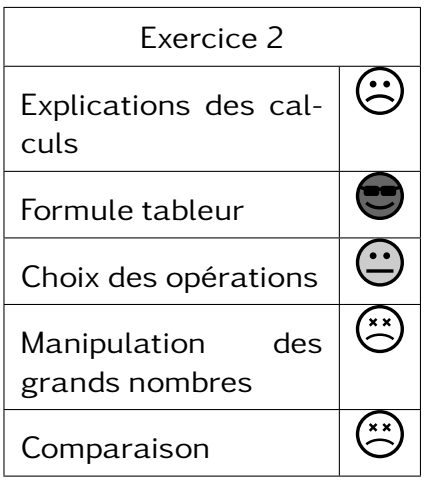

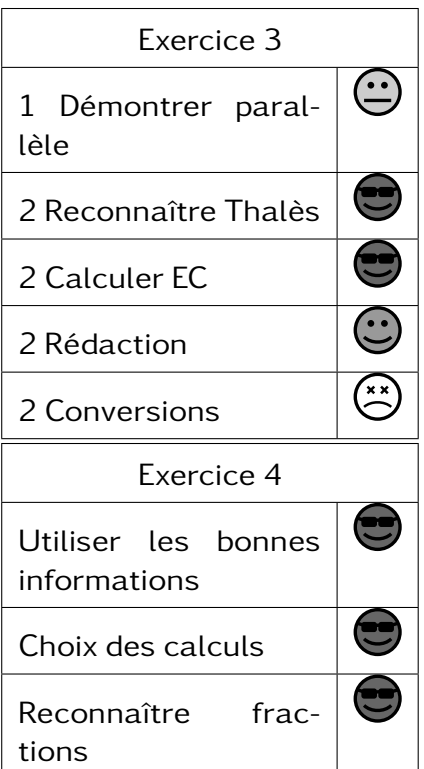

#### $302 -$

TOUFAIL Salahou

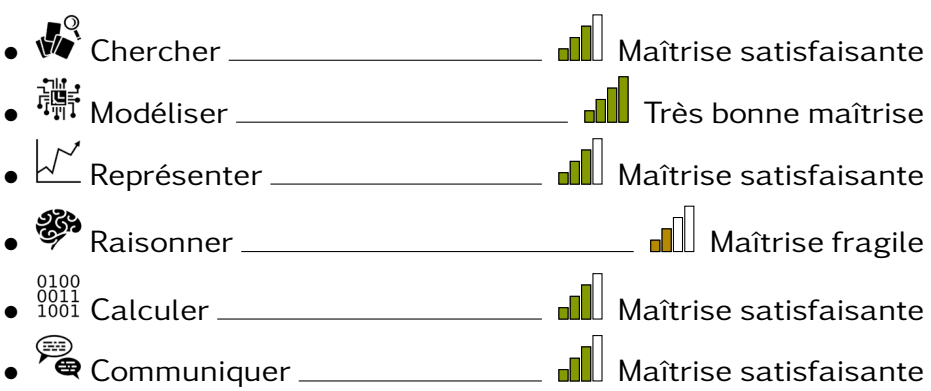

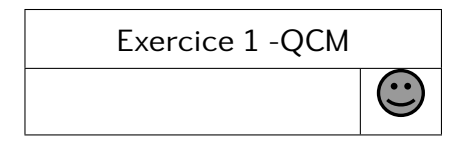

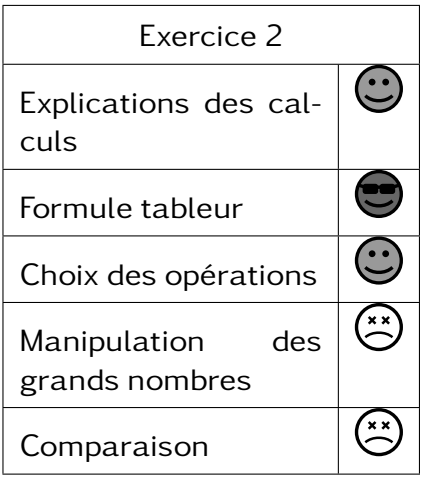

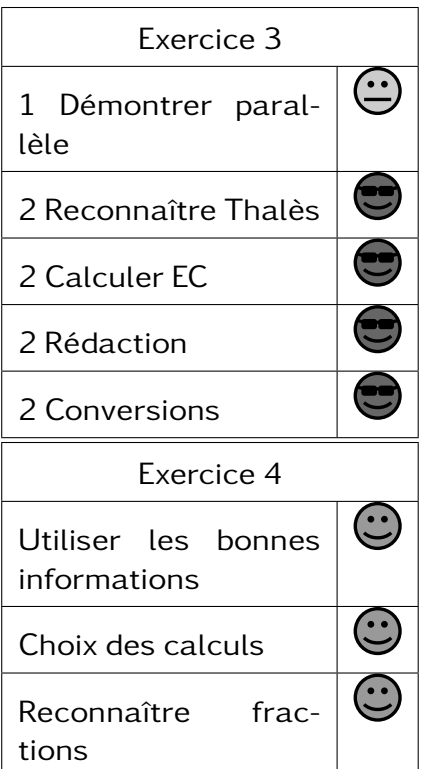